## Абстрактные классы

- Абстрактные классы предназначены для представления **общих понятий**, которые предполагается конкретизировать в производных классах.
- *■ Абстрактный класс задает интерфейс для всей иерархии.*
- Абстрактный класс задает набор методов, которые каждый из потомков будет реализовывать по-своему.
- Методы абстрактного класса могут *иметь пустое тело* (объявляются как **abstract)**.
- Абстрактный класс может содержать и полностью определенные методы (в отличие от интерфейса).
- Если в классе есть хотя бы один абстрактный метод, весь класс должен быть описан как **abstract**.
- **Если класс, производный от абстрактного, не переопределяет** все абстрактные методы, он также должен описываться как абстрактный.

## Применение абстрактных классов

- *■ Абстрактный класс служит только для порождения потомков*.
- Абстрактные классы используются:
	- при работе со структурами данных, предназначенными для хранения объектов одной иерархии
	- в качестве параметров полиморфных методов
- Mетоду, параметром которого является абстрактный класс, при выполнении программы можно передавать объект любого производного класса.
- Это позволяет создавать *полиморфные методы*, работающие с объектом любого типа в пределах одной иерархии.

## Бесплодные (финальные) классы

■ Ключевое слово **sealed** позволяет описать класс, от которого, в противоположность абстрактному, наследовать запрещается:

sealed class Spirit { ... }

// class Monster : Spirit { ... } ошибка!

Большинство встроенных типов данных описано как sealed. Если необходимо использовать функциональность бесплодного класса, применяется не наследование, а *вложение*, или *включение*: в классе описывается поле соответствующего типа.

Поскольку поля класса обычно закрыты, описывают метод объемлющего класса, из которого вызывается метод включенного класса. Такой способ взаимоотношений классов известен как *модель включения-делегирования (об этом – далее)*.

## Класс object

- Корневой класс System.Object всей иерархии объектов .NET, называемый в C# object, обеспечивает всех наследников несколькими важными методами.
- Производные классы могут использовать эти методы непосредственно или переопределять их.
- Класс object используется непосредственно:
	- при описании типа параметров методов для придания им общности;
	- для хранения ссылок на объекты различного типа.

## Открытые методы класса System.Object

public virtual bool Equals(object obj);

- возвращает true, если параметр и вызывающий объект ссылаются на одну и ту же область памяти
- public static bool Equals(object ob1, object ob2);
- возвращает true, если оба параметра ссылаются на одну и ту же область памяти
- public virtual int GetHashCode();
- формирует хэш-код объекта и возвращает число, однозначно идентифицирующее объект
- public Type GetType();
- возвращает текущий полиморфный тип объекта (не тип ссылки, а тип объекта, на который она в данный момент указывает)
- public static bool ReferenceEquals(object ob1, object ob2);
- возвращает true, если оба параметра ссылаются на одну и ту же область памяти
- public virtual string ToString()
- возвращает для ссылочных типов полное имя класса в виде строки, для значимых — значение величины, преобразованное в строку. Этот метод переопределяют, чтобы выводить информацию о состоянии объекта.

### Пример переопределения метода Equals

// сравнение значений, а не ссылок

```
public override bool Equals( object obj ) {
   if ( obj == null || GetType() != obj.GetType() ) return false;
   Monster temp = (Monster) obj;
   return health == temp.health &&
           ammo == temp.ammo &&
           name == temp.name;
}
public override int GetHashCode()
\{ return name.GetHashCode();
}
```
#### Рекомендации по программированию

- Главное преимущество наследования состоит в том, что **на уровне базового класса можно написать универсальный код**, с помощью которого работать также с объектами производного класса, что реализуется с помощью виртуальных методов.
- Как виртуальные должны быть описаны методы, которые выполняют во всех классах иерархии одну и ту же функцию, но, возможно, разными способами.
- Для представления общих понятий, которые предполагается конкретизировать в производных классах, используют абстрактные классы. Как правило, в абстрактном классе задается набор методов, то есть интерфейс, который каждый из потомков будет реализовывать по-своему.
	- Обычные методы (не виртуальные) переопределять в производных классах не рекомендуется.

# Виды взаимоотношений между классами **Наследование**

- Специализация (Наследник является специализированной формой предка)
- Спецификация (дочерний класс реализует поведение, описанное в предке)
- **Конструирование или Варьирование (наследник использует методы** предка, но не является его подтипом; предок и потомок являются вариациями на одну тему – например, прямоугольник и квадрат)
- Расширение (в потомок добавляют новые методы, расширяя поведение предка)
- Обобщение (Потомок обобщает поведение предка)
- Ограничение (Потомок ограничивает поведение предка)
- **Вложение** 
	- **КОМПОЗИЦИЯ**
	- агрегация

*Классификация Тимоти Бадда*

### Наследование и вложение

- *■ Наследование* класса Y от класса X чаще всего означает, что Y представляет собой разновидность класса X (более конкретную, частную концепцию).
- *■ Вложение* является альтернативным наследованию механизмом использования одним классом другого: один класс является полем другого.
- *■ Вложение* представляет отношения классов «Y содержит X» или «Y реализуется посредством Х» и реализуется с помощью модели «включение-делегирование».

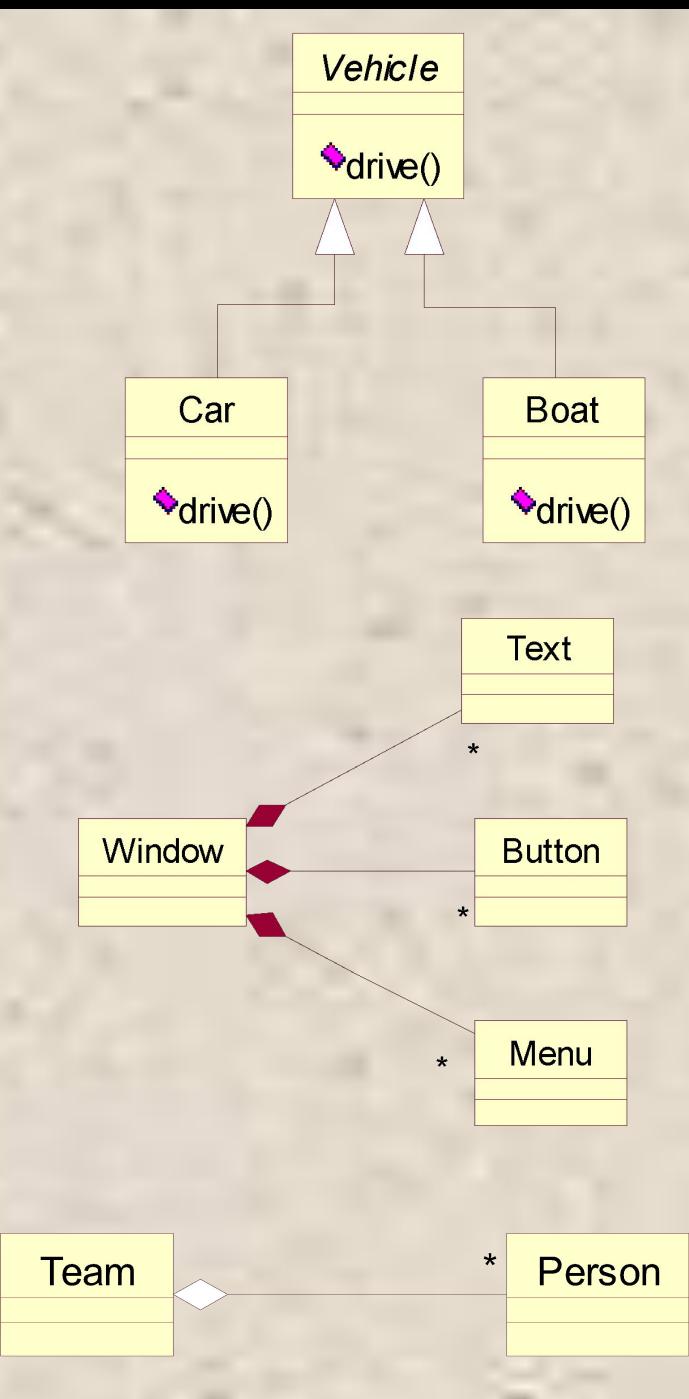

#### Модель включения-делегирования

class Двигатель {public void Запуск() {Console.WriteLine( "вжжж!!" ); }}

#### class Самолет

{ public Самолет()

 $\{$  левый = new Двигатель(); правый = new Двигатель(); } public void Запустить\_двигатели()

```
 { левый.Запуск(); правый.Запуск(); }
 Двигатель левый, правый;
```
#### }

}

```
 class Class1
```

```
 { static void Main()
```

```
Cамолет АН24_1 = new Самолет();
```

```
 АН24_1.Запустить_двигатели();
```
 } Результат работы программы: вжжж!! вжжж!!